## Explore connections to discover new and unique insights

# **Dimensions**

As a researcher, being able to find relevant information fast is crucial in your daily work. With Dimensions, you have access to a vast collection of curated research outputs and tools that help you source exactly what you need to advance your own discoveries. And if your academic institution has signed up to Dimensions Plus, you'll have access to additional data and tools.

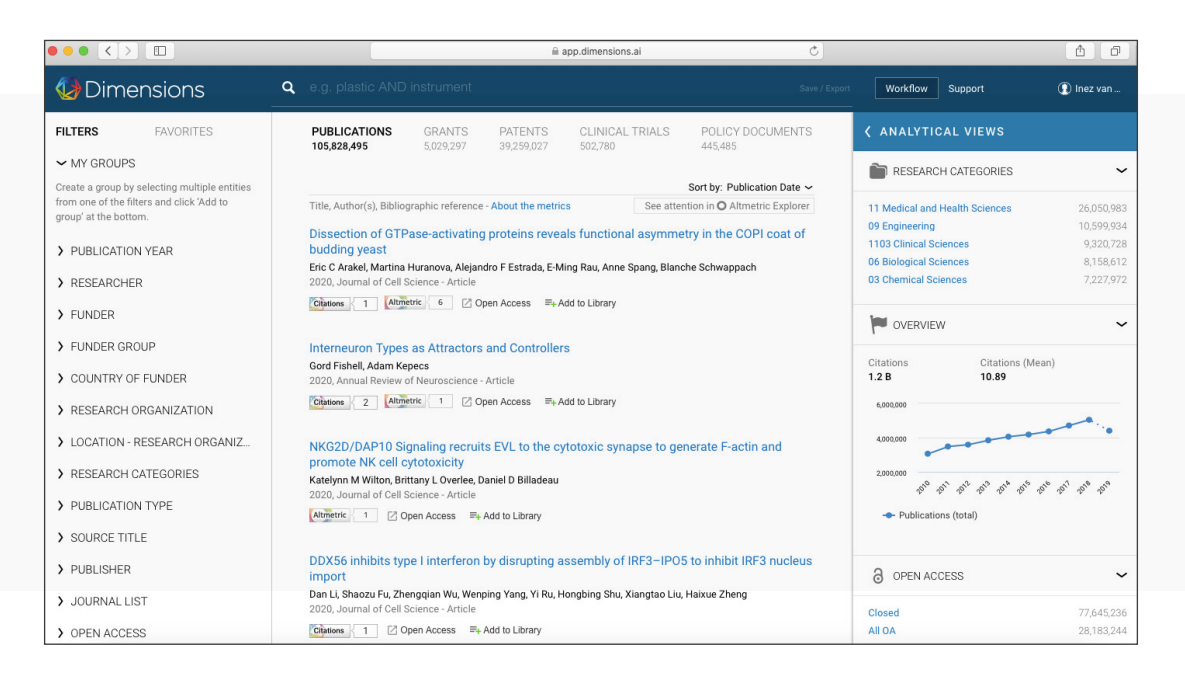

### What is Dimensions?

Dimensions is a discovery and analytics platform that brings together over 150 million publications and other research outputs from across the scholarly ecosystem.

With Dimensions, you can search across multiple content types, ranging from publications to grants, clinical trials, patents, and policy documents. The linking of all these data enables you to view the items returned in context, gain new insights from complex analytics, and trace the relationships between your results.

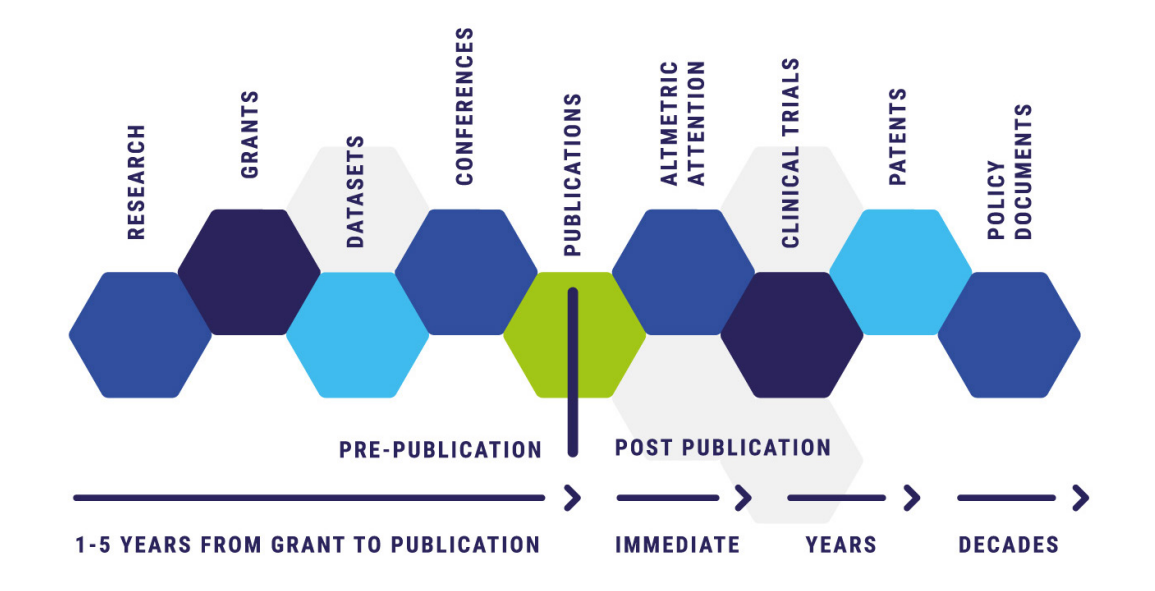

What can you do with Dimensions?

#### **• FULL TEXT SEARCH AND POWERFUL FILTERING**

Dimensions full-text search offers a breadth of search results across journals and books. Our rich filtering options provide you with a powerful way to quickly curate search results to suit your specific needs. And if you found what you are looking for, you can access the full text of millions of Open Access articles with just a single click. If your university subscribes to Dimensions, the publications they license will also be accessible with Anywhere Access.

#### **• LINKED INFORMATION AT YOUR FINGERTIPS**

Want to know more about which patents and clinical trials are linked to a particular publication? Or discover who has cited or used your research? Dimensions' linked database of grants, patents, and clinical trials, along with its up-to-the-minute citation and Altmetric attention data, means you can view information in context.

#### **• EXPLORE RICH RESEARCHER PROFILES**

Our researcher pages, aggregated using advanced machine learning techniques, display the outputs of individual researchers, from publications to patents.

#### **• CONNECT TO ORCID**

If you link your ORCiD account with Dimensions you can add publications from Dimensions to your ORCiD record. An up-to-date publications list helps to make your research more discoverable and ensure you receive credit for your full body of work.

> Try Dimensions for yourself via [app.dimensions.ai](http://app.dimensions.ai) or visit dimensions ai for more information.

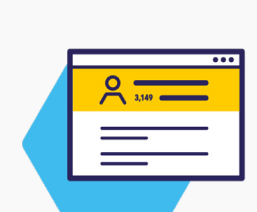

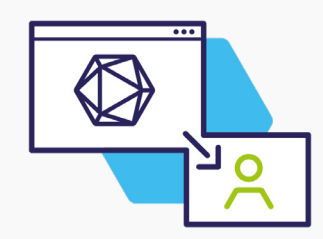

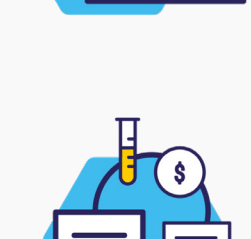